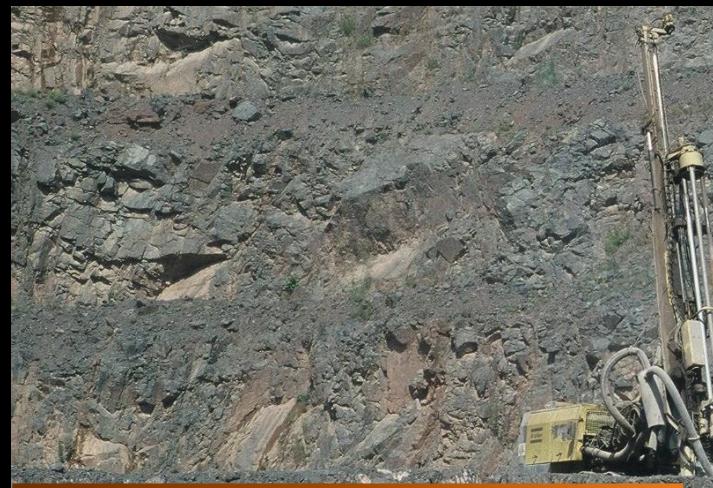

## **DUPLOS & DiaLog en quelques mots…**

#### **DUPLOS, c'est :**

- **Un portail pour les déclarations, au titre du Code minier (pour la GMI,** <https://geothermie.developpement-durable.gouv.fr/>**)**
- **Un gain de temps et d'efficacité entre les professionnels, les services de l'État et le BRGM**

*Attention : la déclaration ne vaut pas autorisation*

#### **DiaLog, c'est :**

- **Le nouveau GesFor, en version application web**
- **Une interface ergonomique, des fonctionnalités enrichies**
- **Un couplage gagnant-gagnant avec DUPLOS**

### Adresses et contacts

Le site :<https://duplos.brgm.fr/#/> Une question? <https://assistance.brgm.fr/>

### Des tutoriels pour découvrir

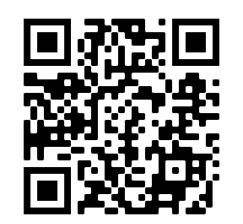

**Présentation de DUPLOS**

**Crédits Photos :** Banque d'images BRGM - **Édition 2018** 

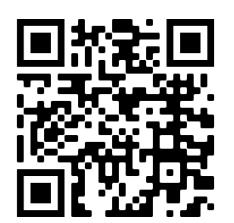

**Première déclaration dans DUPLOS**

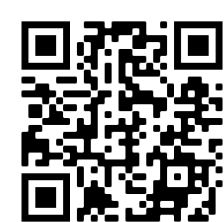

**Finaliser la déclaration avec DiaLog**

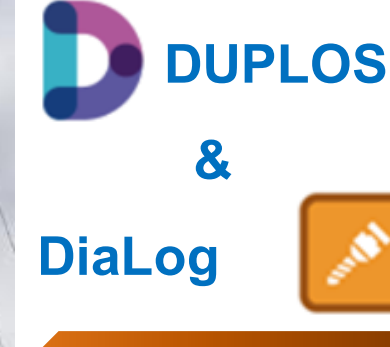

**Mis en œuvre par le BRGM en 2020, DUPLOS est le portail de Déclaration Unifiée Pour Les Ouvrages Souterrains.**

**Développé conjointement au portail mais prévu pour une utilisation plus large, DiaLog est le nouvel outil de description des ouvrages, en remplacement de Gesfor.** 

**Associé à DUPLOS, DiaLog permet la bancarisation automatique des ouvrages et de leur données dans la BSS 2.0**

**<https://duplos.brgm.fr/#/>**

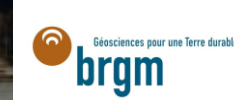

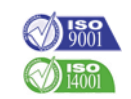

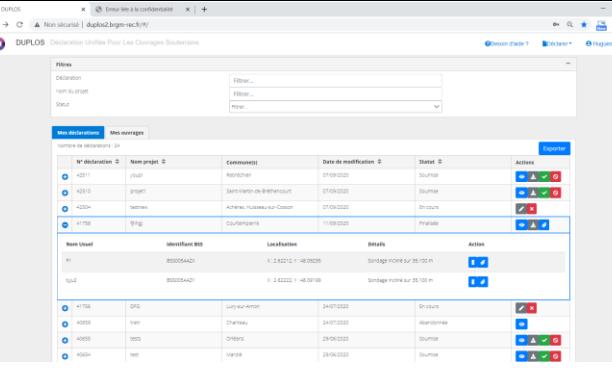

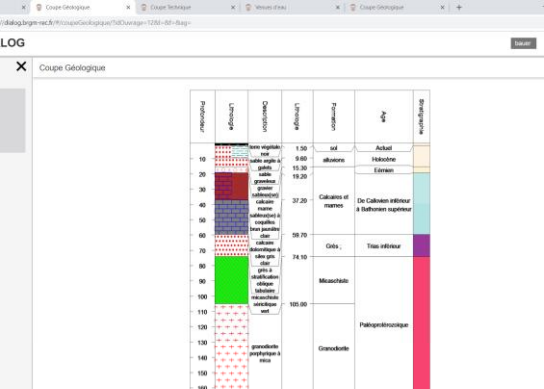

### **Pour les professionnels**

- **Un espace personnel où retrouver ses déclarations, exporter les données, les visualiser sur une carte**
- **La déclaration est directement notifiée à la DREAL et aux services de l'État intéressés**
- **La possibilité de déclarer un nouveau projet ou régulariser un ouvrage existant**
- **L'outil DiaLog remplace GesFor et permet d'élaborer des coupes prévisionnelles, des rapports de forage, y intégrer des pièces jointes**

### **Pour les services de l'État**

- **Un tableau de bord permet de suivre, sur le périmètre administratif régional, les nouvelles déclarations au titre du Code minier (L411-1) et leur évolution**
- **Des facilités d'export et de filtrage des données permettent d'optimiser le traitement des dossiers**
- **L'outil DiaLog ainsi qu'un module de pièces jointes permettent aux pétitionnaires de transmettre des éléments techniques lors de la soumission d'une déclaration ou de sa finalisation (rapport de fin de forage)**

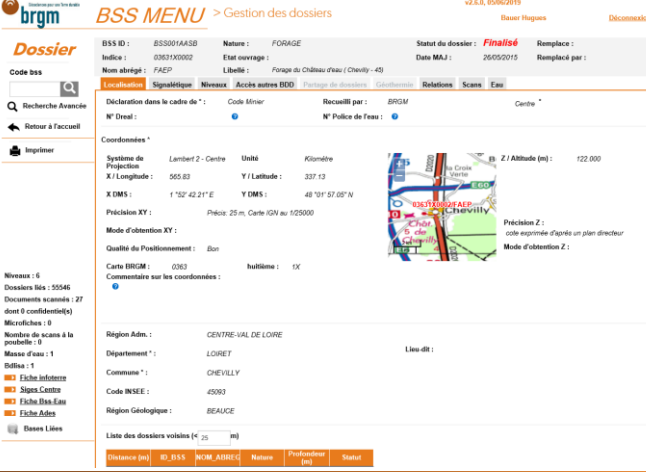

### **Pour le BRGM**

- **La création du code BSS maîtrisée, et associée en amont à chaque ouvrage déclaré**
- **Un lien avec BSS Menu via l'outil DiaLog**
- **Des outils en cohérence avec la nouvelle BSS**
- **Pour une collecte de l'information géologique la plus large et directe possible.**
- **Un gain de temps pour le traitement des dossiers et une bascule sur InfoTerre optimisée**

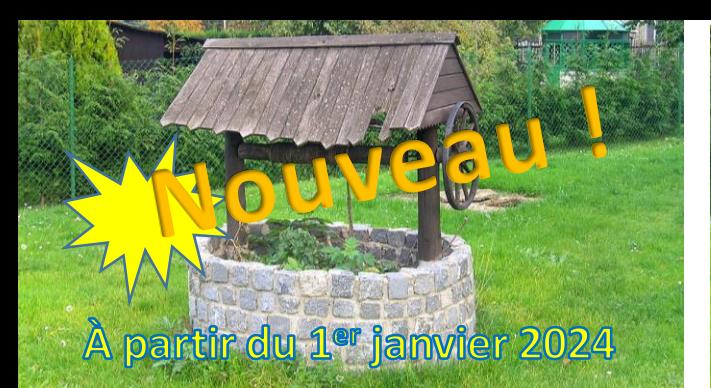

# **Forages domestiques**

- **Déclaration respectant le Cerfa officiel, site web institutionnalisé**
- **Procédure simplifiée : aucune ressaisie par les mairies, les services de l'état sont notifiés simultanément et au moment même du dépôt électronique de la demande**
- **Combinaison des déclarations Forages Domestiques et Code Minier si le forage fait plus de 10 m**
- **La possibilité de déclarer un nouveau projet ou de régulariser un ouvrage existant**
- **En tant que Mairie, possibilité de créer un compte DUPLOS pour consulter les déclarations de sa commune**

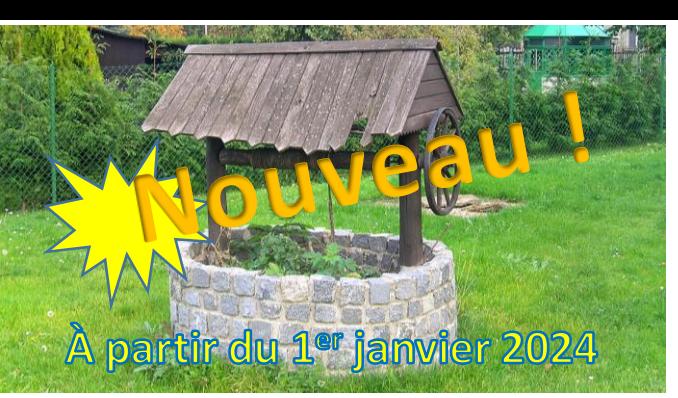

## **Forages domestiques**

- **Déclaration respectant le Cerfa officiel, site web institutionnalisé**
- **Procédure simplifiée : aucune ressaisie par les mairies, les services de l'état sont notifiés simultanément et au moment même du dépôt électronique de la demande**
- **Combinaison des déclarations Forages Domestiques et Code Minier si le forage fait plus de 10 m**
- **La possibilité de déclarer un nouveau projet ou de régulariser un ouvrage existant**
- **En tant que Mairie, possibilité de créer un compte DUPLOS pour consulter les déclarations de sa commune**

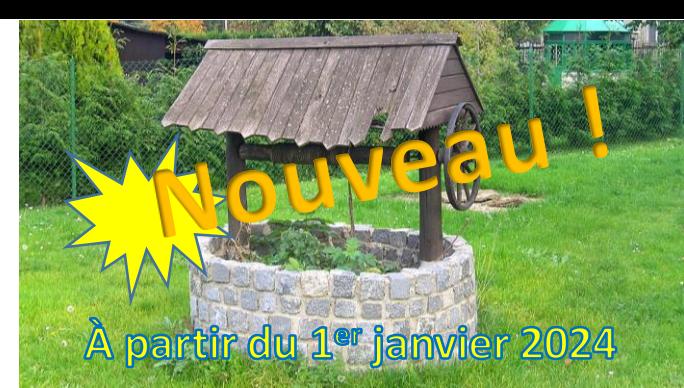

# **Forages domestiques**

- **Déclaration respectant le Cerfa officiel, site web institutionnalisé**
- **Procédure simplifiée : aucune ressaisie par les mairies, les services de l'état sont notifiés simultanément et au moment même du dépôt électronique de la demande**
- **Combinaison des déclarations Forages Domestiques et Code Minier si le forage fait plus de 10 m**
- **La possibilité de déclarer un nouveau projet ou de régulariser un ouvrage existant**
- **En tant que Mairie, possibilité de créer un compte DUPLOS pour consulter les déclarations de sa commune**

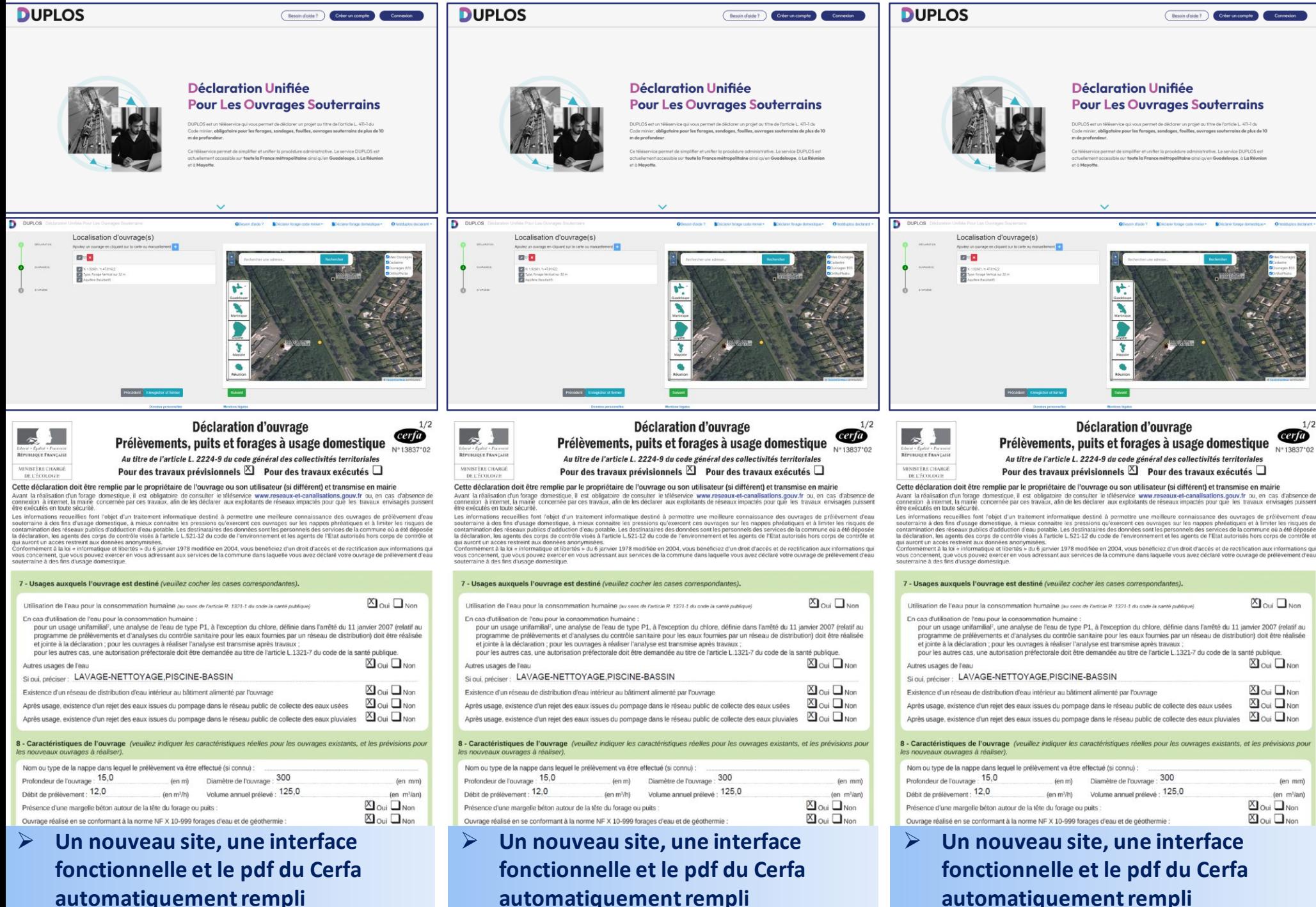

**automatiquement rempli**

**automatiquement rempli**